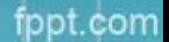

**Саврулина Ю.С.**

## **Система программирования Basic-256. Операция присваивания. Ввод и вывод данных**

## Алфавит языка Бейсик

• Алфавит языка Бейсик состоит из букв латинского алфавита (причём компьютер не различает прописные и строчные буквы), цифр и специальных  $3HAKOB: - = + * \wedge 1 / \% & 1 # \$  $\mathbf{u}$ 

## Понятие *величины*

- *• Числовые величины это целые, натуральные и вещественные числа.*
- *• Символьные величины это буквы, цифры, знаки, слова, предложения, заключённые в кавычки.* ( должно оканчиваться знаком \$).
- *• Переменные*
- Чтобы задать значение переменной существует команда присваивания.
- $A = 15$ 
	- $A = 7$
	- $A = 21$
- Чтобы задать значение символьной переменной, надо написать: А\$ = "Отличное настроение!"

• Другой способ задать значение переменной - ввести его с помощью клавиатуры в процессе выполнения программы input "V=", V

• А как же теперь увидеть результат выполнения программы? Для этого нам понадобится оператор Print.

print x ptint V0 print a\$ print 2+5 print x-7 print "Wau!"

- input "Введите сторону квадрата X= ", X print "Площадь квадрата ="; print X^2 Зачем нужны ; в конце 2-ой строки, определите на практике.
- Бейсик позволяет писать в одной строке несколько команд. В этом случае они должны разделяться двоеточием.

**Задача**: Рекламный щит имеет вид равнобедренного треугольника, у которого смогли измерить основание **а** и угол при основании **b0**. Определить, сколько потребуется лампочек, чтобы укрепить их по периметру щита, если известен интервал **s** между лампочками.

## **• Решение**:

rem Ввод исходных данных input "Введите сторону a=", a input "Введите угол в градусах b=", b0 input "Введите интервал s=", s

• rem Находим угол при вершине  $a0 = 180 - 2^{*}b0$ rem Переведём углы в радианы (сохраним значения в тех же переменных)  $a0 = a0 * pi / 180$  $b0 = b0 * pi / 180$ rem По теореме синусов находим боковую сторону  $b = a^*sin(b0) / sin(a0)$ rem Находим периметр треугольника  $p = a + 2^{*}b$ rem Находим количество лампочек  $k = p/s$ 

• rem Выводим целое количество лампочек print "Потребуется "; print ceil(k); print " лампочек«

• Проверьте на компьютере решение этой задачи при различных исходных данных.